# Query Optimization

Exercise Session 2

Andrey Gubichev

April 28, 2014

#### Homework

- Find all professors whose lectures attended at least two students
- ▶ No Group By in TinyDB

Cardinality and Selectivity

Cardinality and Selectivity
Selectivity of a predicate, selectivity of a join

example of a predicate with (very) high selectivity

- example of a predicate with (very) high selectivity
- (now: with joins)

- example of a predicate with (very) high selectivity
- (now: with joins)
- example of a predicate with (very) low selectivity

- example of a predicate with (very) high selectivity
- (now: with joins)
- example of a predicate with (very) low selectivity
- (now: with joins)

- example of a predicate with (very) high selectivity
- (now: with joins)
- example of a predicate with (very) low selectivity
- (now: with joins)
- independent and correlated conditions

### Logical optimization

- ► |Students| = 1000
- ▶ |Lectures| = 100
- ► |Attends| = 5000
- $f_{s,l} = 0.001$
- $f_{a,l} = 0.01$

Find the students that attend the course 'Ethik'

- ► SQL query
- canonical transformation, compute cardinalities
- push down selections, compute cardinalities

### Logical optimization

```
select distinct s.name
  from Vorlesungen v, Hoeren h, Studenten s
  where v.titel='Ethik'
   and v.vorlnr=h.vorlnr
  and v.matrnr=s.matrnr
```

$$C_{\text{out}}(T) = \begin{cases} 0 & \text{if } T \text{ is a leaf } R_i \\ |T| + C_{\text{out}}(T_1) + C_{\text{out}}(T_2) & \text{if } T = T_1 \bowtie T_2 \end{cases}$$

$$C_{\text{out}}(T) = \begin{cases} 0 & \text{if } T \text{ is a leaf } R_i \\ |T| + C_{\text{out}}(T_1) + C_{\text{out}}(T_2) & \text{if } T = T_1 \bowtie T_2 \end{cases}$$

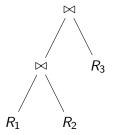

$$C_{\text{out}}(T) = \begin{cases} 0 & \text{if } T \text{ is a leaf } R_i \\ |T| + C_{\text{out}}(T_1) + C_{\text{out}}(T_2) & \text{if } T = T_1 \bowtie T_2 \end{cases}$$

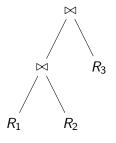

- $|R_1| = 100$
- ►  $|R_2| = 200$
- $|R_3| = 100$
- $f_{1,2} = 0.1$
- $f_{2,3} = 0.0001$

$$C_{\text{out}}(T) = \begin{cases} 0 & \text{if } T \text{ is a leaf } R_i \\ |T| + C_{\text{out}}(T_1) + C_{\text{out}}(T_2) & \text{if } T = T_1 \bowtie T_2 \end{cases}$$

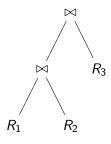

- $|R_1| = 100$
- $|R_2| = 200$
- ▶  $|R_3| = 100$
- $f_{1,2} = 0.1$
- $f_{2,3} = 0.0001$

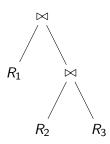

The goal of optimization is to minimize the cost function Reminder:  $C_{\text{out}}$ 

$$C_{\text{out}}(T) = \begin{cases} 0 & \text{if } T \text{ is a leaf } R_i \\ |T| + C_{\text{out}}(T_1) + C_{\text{out}}(T_2) & \text{if } T = T_1 \bowtie T_2 \end{cases}$$

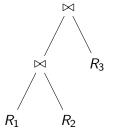

- $|R_1| = 100$
- $|R_2| = 200$
- $|R_3| = 100$
- $rac{1}{1} f_{1,2} = 0.1$
- $f_{2,3} = 0.0001$

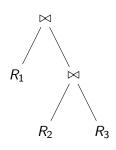

That's why we need join ordering!

#### the step after logical optimization

- choosing indexes or table scan
  - ▶ index vs table scan: 10% selectivity threshold
  - clustered index
  - non-clustered index
- choosing types of joins
  - nested loop join
  - block nested loop join
  - (index nested loop join)
  - merge join
  - hash join

- Courses(ID,Title,Room,Time)
- Exercises(ID,CID,TID,Room)
- Tutors(ID,Name)

```
select C.Name, T.Name, E.Room
from Courses C, Tutors T, Exercises E
where C.ID = E.CID and T.ID = E.TID
    and C.Room like '02.09.%'
    and E.Room not like '02.09.%';
```

- Courses(ID,Title,Room,Time)
- Exercises(ID,CID,TID,Room)
- Tutors(ID,Name)

```
select C.Name, T.Name, E.Room
from Courses C, Tutors T, Exercises E
where C.ID = E.CID and T.ID = E.TID
    and C.Room like '02.09.%'
    and E.Room not like '02.09.%';
```

- non-clustered index on Courses.Room
- a) clustered indexes on Exercises.TID, Tutors.ID

- Courses(ID,Title,Room,Time)
- Exercises(ID,CID,TID,Room)
- Tutors(ID,Name)

```
select C.Name, T.Name, E.Room
from Courses C, Tutors T, Exercises E
where C.ID = E.CID and T.ID = E.TID
    and C.Room like '02.09.%'
    and E.Room not like '02.09.%';
```

- non-clustered index on Courses.Room
- a) clustered indexes on Exercises.TID, Tutors.ID
- b) only clustered index on Tutors.ID

```
select v.titel
  from Vorlesungen v, Professoren p
  where v.gelesenvon = p.persnr
    and p.name = 'Kant'
  and v.sws = 2;
```

```
select r.a, s.c
from R r, S s, T t, U u
where r.a = s.a
and r.b = t.b
and r.b = u.b;
```

```
select r.a, s.c
  from R r, S s
  where r.a + s.a = 7;
```

```
select r.a, s.c
  from R r, S s, T t, U u
  where (r.a + s.b) = (t.b + u.a);
```

Search space is defined by:

Query graph type

#### Search space is defined by:

- Query graph type (chain, star, tree, clique,cycle, grid)
- ▶ Join tree class

#### Search space is defined by:

- Query graph type (chain, star, tree, clique,cycle, grid)
- ▶ Join tree class (left-deep, zig-zag, bushy)
- Cost function class

```
select *
from R1, R2, R3, R4
where R1.a = R2.b
    and R2.c = R3.d
    and R3.e = R4.f
```

▶ What kind of query graph is it?

```
select *
from R1, R2, R3, R4
where R1.a = R2.b
    and R2.c = R3.d
    and R3.e = R4.f
```

- ▶ What kind of query graph is it?
- ▶ Let's allow cross-products ⇒ the shape of the query graph does not matter

```
select *
from R1, R2, R3, R4
where R1.a = R2.b
    and R2.c = R3.d
    and R3.e = R4.f
```

- What kind of query graph is it?
- ▶ Let's allow cross-products ⇒ the shape of the query graph does not matter
- Count left-deep trees
- Count zig-zag trees
- Count bushy trees

### Roadmap

#### Good optimizer deals with the following issues:

- Cost Model
  - ► Cost Function Done
  - ► Selectivity estimation, statistics Homework
- Logical Optimization
  - ► Search Space Done
  - Algorithms for Optimal Plan finding
    Rest of the course
- Physical Optimization
  - ► Enhancing the logical plan with physical operators Seen

## Homework: Task 1 (5 points)

Consider the TPC-H benchmark (http://www.tpc.org/tpch/) and the query:

Do canonical translation and logical optimization.

Homework: Task 2 (10 points)

Given |R1|, |R2|, and sizes of domains |R1.x| and |R2.y| and the information if R1.x and/or R2.y are keys of R1 and R2

- ▶ How can we estimate the selectivity of  $\sigma_{R1.x=c}$ , where c is a constant?
- ▶ How can we estimate the selectivity of  $\bowtie_{R1.x=R2.y}$ ?

NB: we can not assume that we know the size of  $\bowtie_{R1.x=R2.y}$  (the other way round, we estimate the join size using the selectivity estimation. But how to estimate the selectivity?)

# Homework: Task 3 (10 points)

- ► Given are two relations R and S, with sizes 1,000 and 100,000 pages respectively.
- Each page has 50 tuples.
- ► The relations are stored on a disk, the average access time for the disk is 10 ms and the transfer speed is 10,000 pages/sec.
- ► Question 1: How long does it take to perform the Nested Loops Join of R and S?
- ▶ Question 2: How long does it take to perform the Block Nested Loops Join with a block size of 100 pages?
- Assume that CPU costs are negligible and ignore I/O costs for the join output.

#### Info

- ► Slides and exercises: www3.in.tum.de/teaching/ss14/queryopt
- Send any comments, questions, solutions for the exercises etc. to Andrey.Gubichev@in.tum.de
- Exercises due: 9 AM, May 5, 2014